# **Computer Aided Ship design**

# **-Part I. Optimal Ship Design-**

**September, 2009 Prof. Kyu-Yeul Lee**

**Department of Naval Architecture and Ocean Engineering, Seoul National University of College of Engineering**

**2009 Fall, Computer Aided Ship Design – Part1.Optimal Ship Design** Univ. **2009 Fall, Computer Aided Ship Design – Part1.Optimal Ship Design**

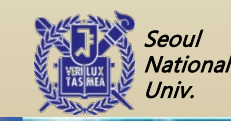

**@SDAL**<br>
http://asdal.snu.ac.kr Advanced Ship Design Automation Lab.

Advanced Ship Design Automation Lab.

http://asdal.snu.ac.kr

**@SDAL**

**County** National Univ.

# **PA#4 SQP 프로그래밍 가이드**

**2009.10.15**

## **서울대학교 조선해양공학과 선박설계자동화연구실**

Univ. **2009 Fall, Computer Aided Ship Design – Part1.Optimal Ship Design - Ch.6 Constrained Nonlinear Optimization Method**

**2009 Fall, Computer Aided Ship Design – Part1.Optimal Ship Design**

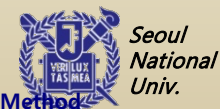

**@SDAL**<br>Advanced Ship<br>http://asdal.snu Advanced Ship Design Automation Lab. http://asdal.snu.ac.kr

Advanced Ship Design Automation Lab.

http://asdal.snu.ac.kr

**@SDAL**

**County** National Univ.

# **SQP Programming 과제**

- **다음의 비선형 제약 최적화 문제 예시 1~4에 대해 CSD 방법으로 최적 해를 구하는 프로그램을 작성한다.**
	- **비선형 최적화 문제 예시 1~5: 4~8쪽 참고**
- **채점 기준**
	- **2차 계획 문제를 이용한 Simplex Table 구성: 20점**
	- **Simplex 방법을 이용한 탐색 방향 결정: 20점**
	- **강하함수와 황금분할법을 이용한 탐색 거리 결정: 20점**
	- **각 예제 별로 최적해 계산**
		- **예제 1, 2, 3, 4: 각 5점 (총 20점)**
		- **예제 5: 시작점을 3개 이상으로 하여 Local minimum과 Globlal minimum을 찾 을 것 (20점)**
	- **유의사항**
		- **프로그램 실행 시 5개의 예제를 선택할 수 있도록 함**
		- **SQP Algorithm 수행 횟수와 x, 그리고 그 때의 목적 함수 값을 출력해야 함**
		- **Copy 시 0점**

**2009 Fall, Computer Aided Ship Design – Part1.Optimal Ship Design**

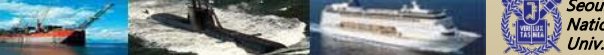

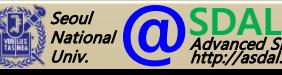

## **비선형 제약 최적화 프로그램을 이용한 최적 설계 예 (1)**

Minimize 
$$
f(\mathbf{x}) = x_1^2 + x_2^2 - 3x_1x_2
$$
  
\nSubject to  $g_1(\mathbf{x}) = \frac{1}{6}x_1^2 + \frac{1}{6}x_2^2 - 1.0 \le 0$   
\n $g_2(\mathbf{x}) = -x_1 \le 0$   
\n $g_3(\mathbf{x}) = -x_1 \le 0$   
\n $g_2 = 0$  4  
\n3  
\n3  
\n5  
\n $g_3 = 0$   
\n $g_4 = 25f = -25f$   
\n $g_5 = -25f = -25f$   
\n $g_6 = -25f = -25f$   
\n $g_7 = -25f = -25f$   
\n $g_8 = -25f = -25f$   
\n $g_9 = -3$   
\n $g_1 = -3$   
\n $g_2 = 0$   
\n $g_3 = 0$   
\n $g_4 = x_1^2 + x_2^2 - 6.0 = 0$   
\n $g_5 = -25f = -25f$   
\n $g_7 = -25f = -25f$   
\n $g_8 = 0$ 

## **비선형 제약 최적화 프로그램을 이용한 최적 설계 예 (2)**

**\***제약조건이 없는 경우의 문제도 잘 풀리는지 확인하기 위함

**Minimize** 
$$
f(x_1, x_2) = x_1 - x_2 + 2x_1^2 + 2x_1x_2 + x_2^2
$$

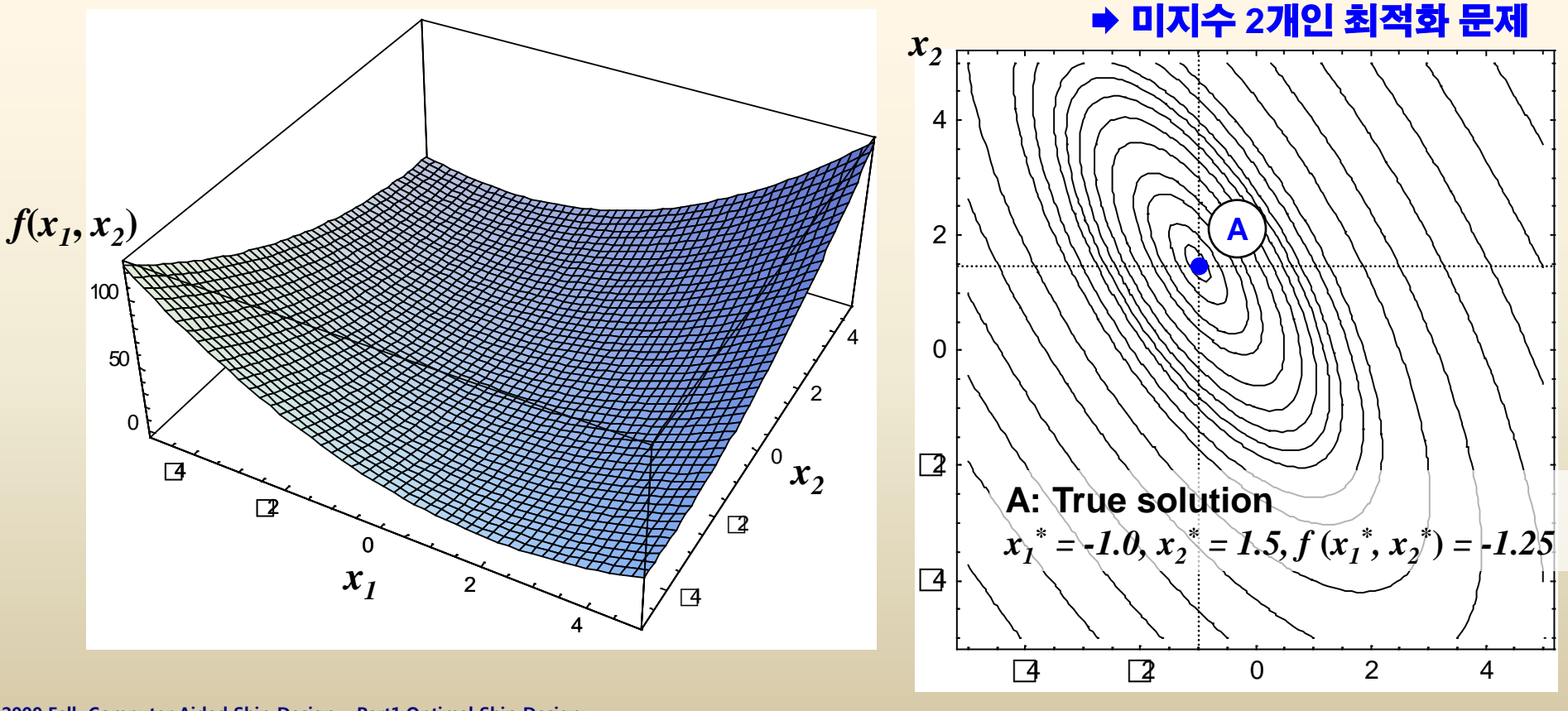

**@SDAL**<br>Advanced Ship Design Automation Lab.<br>http://asdal.snu.ac.kr

5/29

Seoul<br>National<br>Univ.

**2009 Fall, Computer Aided Ship Design – Part1.Optimal Ship Design**

## **비선형 제약 최적화 프로그램을 이용한 최적 설계 예 (3)**

#### *Minimize*

$$
f(x_1, x_2) = -[25 - (x_1 - 5)^2 - (x_2 - 5)^2]
$$

#### *Subject to*

$$
g_1(x_1, x_2) = -32 + 4x_1 + x_2^2 \le 0
$$
  
\n
$$
g_2(x_1, x_2) = -x_1 \le 0
$$
  
\n
$$
g_3(x_1, x_2) = x_1 \le 10
$$
  
\n
$$
g_4(x_1, x_2) = -x_2 \le 0
$$
  
\n
$$
g_5(x_1, x_2) = x_2 \le 10
$$

#### *Solution*

$$
x_1^* = 4.374, x_2^* = 3.808, f(x_1^*, x_2^*) = -23.188
$$

**2009 Fall, Computer Aided Ship Design – Part1.Optimal Ship Design**

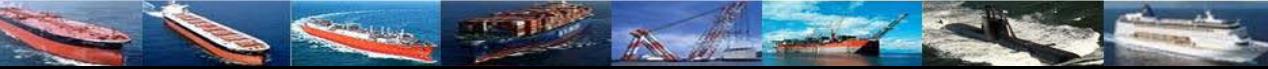

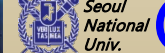

## **비선형 제약 최적화 프로그램을 이용한 최적 설계 예 (4)**

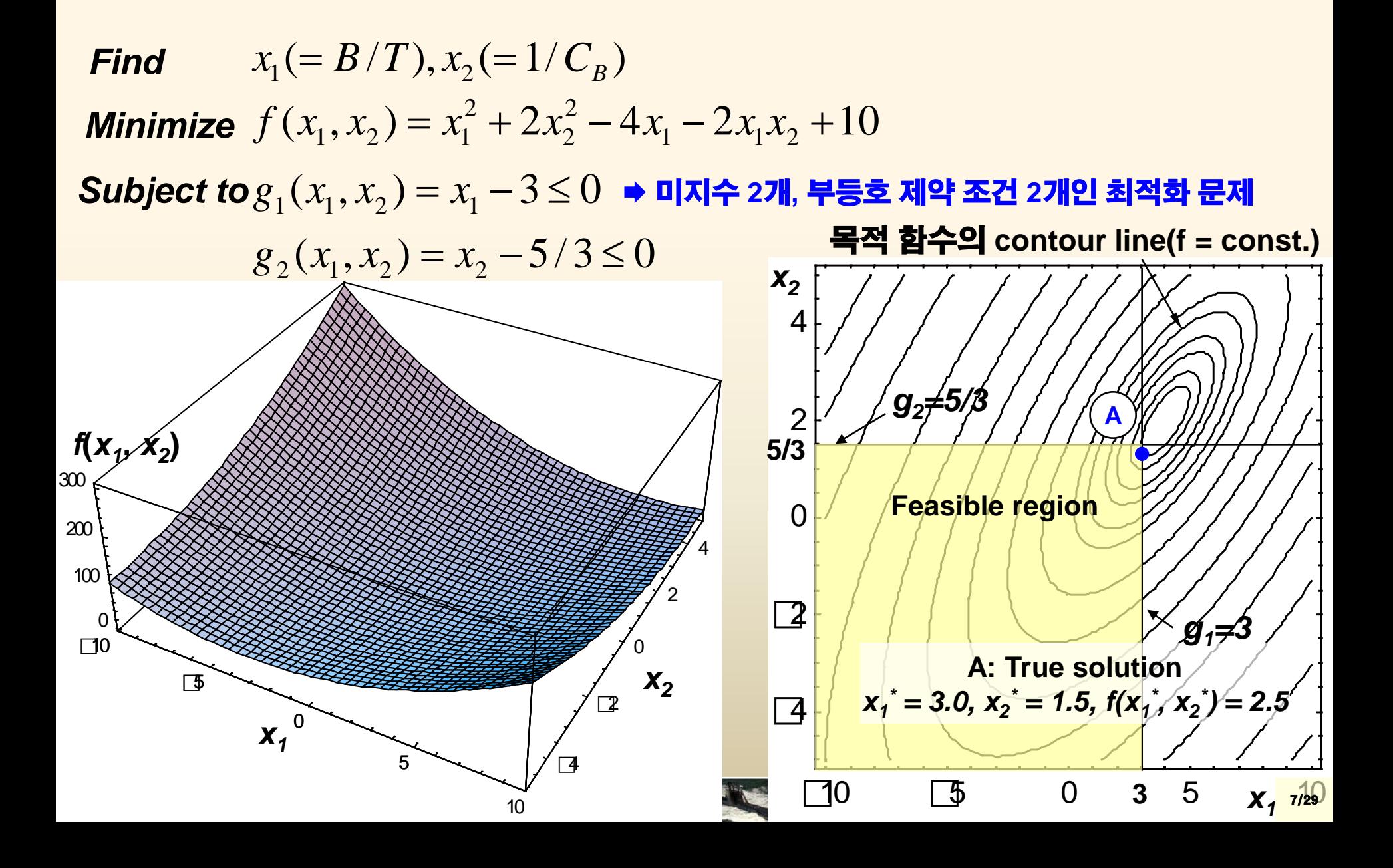

## **비선형 제약 최적화 프로그램을 이용한 최적 설계 예 (5)**

**Goldstein-Price Function**

#### *Minimize*

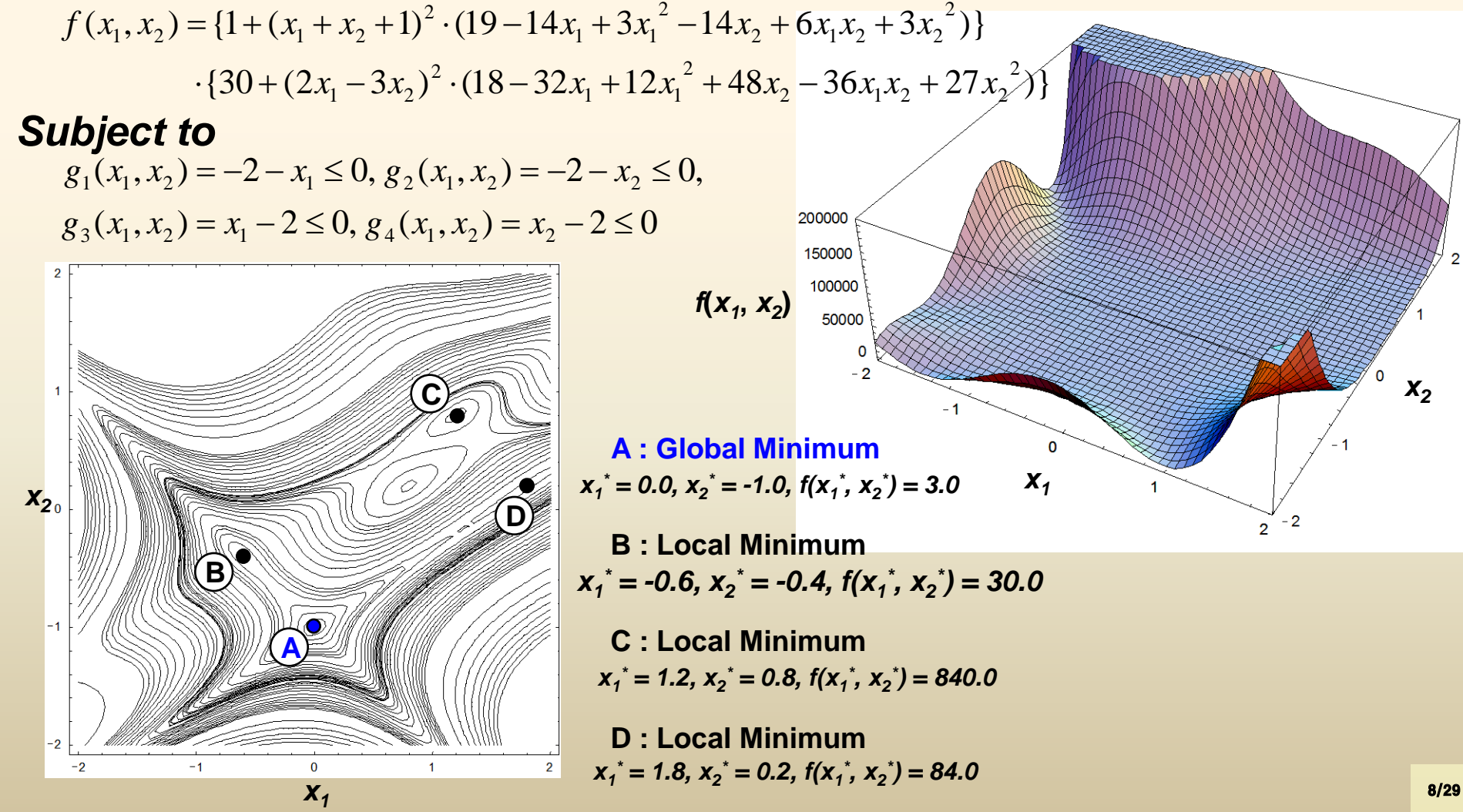

# **SQP 알고리즘의 Flow Diagram**

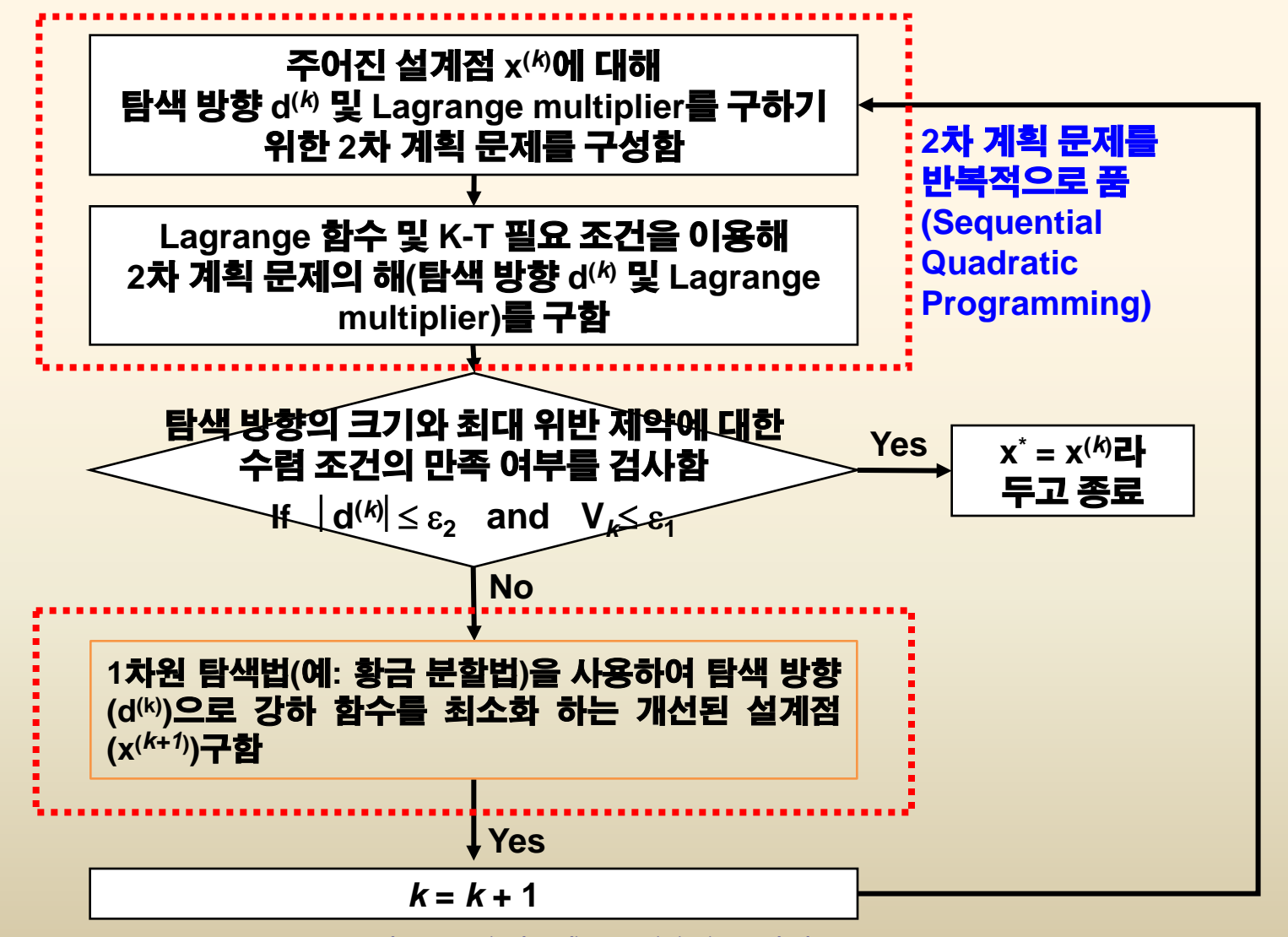

**2009 Fall, Computer Aided Ship Design – Part1.Optimal Ship Design - Ch.6 Constrained Nonlinear Optimization Method**

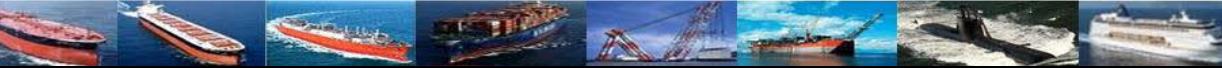

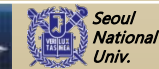

9/29

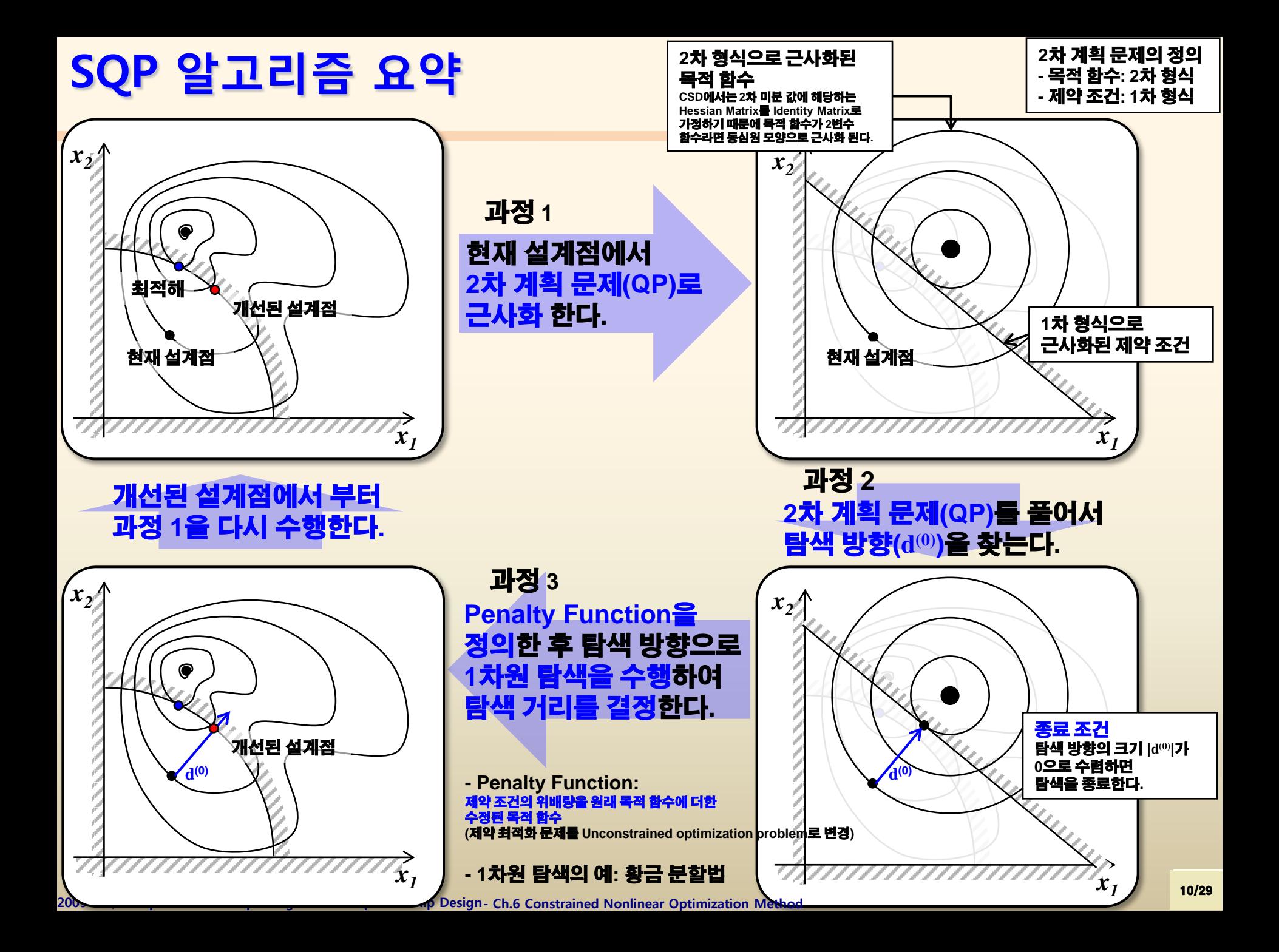

# **SQP 알고리즘의 요약**

- **단계 1:** *k***=0으로 둔다. x(0)으로 설계 변수의 초기값을 추정한 다. 벌칙 매개 변수 R0, 허용되는 제약 조건의 위배 정도와 수렴 기준으로 작은 수** ε**1,**  ε**2의 적절한 초기값을 선정한다.**
- **단계 2: x(***k***) 에서 목적 함수, 제약 조건과 이들의 경사도 (gradient)를 계산한다. 또한 최대 위배 제약 조건 V***k***를 계산 한다.**
- **단계 3: 목적 함수, 제약 조건과 이들이 경사도를 이용하여 2 차 계획 문제를 정의하고, 이를 풀어 탐색 방향 d(***k***) (= x(***k***+1) x(***k***) )와 Lagrange multiplier v(***k***) , u(***k***) 를 구한다.**

**@SDAL**<br>Advanced SLAD<br>http://asdal.

Seoul<br>National Univ.

http://asdal.snu.ac.kr

p Design Automation Lab.

11/29

# **SQP 알고리즘의 요약**

- **단계 4: 수렴 기준 d(***k***)** ≤ ε**2을 만족하는지 확인한다. 그리고 최대 위반 제 약 조건 V***k*≤ ε**1을 확인한다. 만일 수렴 기준을 만족하면 현재의 x(***k***) 가 최적 해라고 가정하고 종료한다. 그렇지 않다면 다음 단계로 간다.**
- **단계 5: Lagrange multiplier의 합 r***k***를 계산하여 R = max{R***k***, r***k***}로 둔다.**
- **단계 6: 새로운 설계 변수 x(***k,,j***) = x(***k***) +** α(k,j) **d(***k***) 로 둔다. 여기서** α **=** α*(k,j)* **는 적절한 이동 거리이다. 이동 거리는 탐색 방향 d(***k***) 를 따라 제약 조건의 위 배량을 원래 목적 함수에 더한 수정된 목적 함수(강하 함수, descent function)를 최소화 하여 구한다. 1차원 탐색 방법을 이동 거리를 결정하 는 데 이용할 수 있다. (1차원 탐색이 끝나면 최종 결정된 x(***k,,j***) 를 x(***k,+1***) 로 변경한다.)**
- **단계 7: 현재의 벌칙 매개 변수를 R***<sup>k</sup>* **= R로 저장한다. 반복 횟수를** *k* **=**  *k***+1로 수정하고 단계 2로 간다.**

**@SDAL**<br>Advanced SLAD<br>http://asdal.

Seoul **National** Univ.

http://asdal.snu.ac.kr

**hip Design Automation Lab.** 

12/29

#### **제약 최적화 문제의 해결을 위한 SQP Class의 구현 예**

- **Part 1: Simplex 방법**
	- **Phase I/Phase II**

#### ■ Part 2: QP(Quadratic Programming)

- **주어진 문제의 목적 함수식을 2차 형식으로, 제약 조건식들을 1차 형식으로 근사화 하여 탐색 방향을 구함**
- **Kuhn-Tucker 필요 조건을 이용하여, 선형 및 비선형 방정식을 구성하여 이 를 풀어 탐색 방향을 구함**
	- **선형 부정 방정식: Simplex 방법을 이용하여 해를 구함**
	- **비선형 부정 방정식: 선형 부정 방정식으로부터 구한 해가 이 비선형 부정 방정식 을 만족하는지 확인하여 해를 확정한다.**

#### **Part 3: SQP 방법**

- **SQP(Sequential Quadratic Programming): QP를 연속적(Sequential)으로 풀어 현재의 설계점에서의 탐색 방향을 구함**
- **원래의 목적 함수식과 제약 조건식들로부터 강하 함수를 구성하고 이를 최 소화 하는 이동 거리를 구함(1차원 탐색 방법을 사용, 예: 황금분할법)**

**@SDAL**<br>Advanced SLAD<br>http://asdal.

Seoul<br>National Univ.

Advanced Ship Design Automation Lab. http://asdal.snu.ac.kr

13/29

### **SQP Programming Guide - Simplex 방법을 이용한 2차 계획 문제의 풀이 방법 (1)**

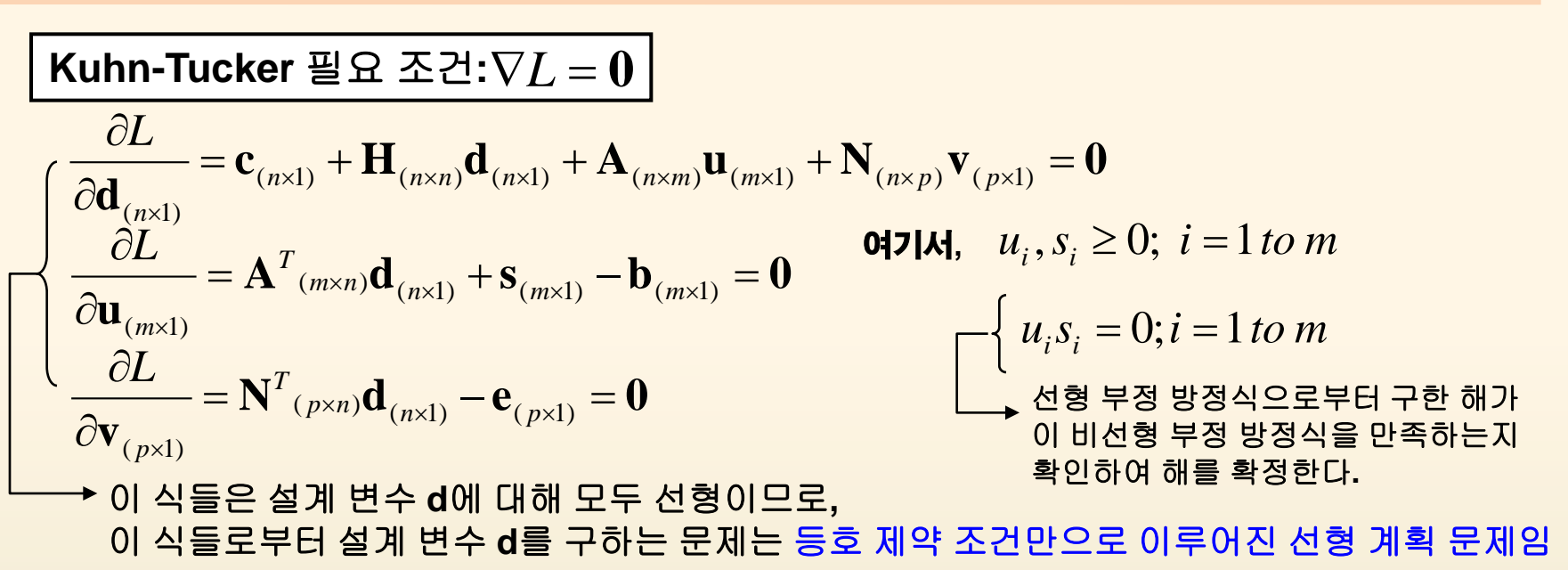

( *<sup>p</sup>*×1) = ( *<sup>p</sup>*×1) − ( *<sup>p</sup>*×1) **v y z** 등호 제약 조건에 대한 **Lagrange multiplier** 도 부호의 제한이 없으므로 다음과 같이 변환해야 함 설계 변수**(d(0))**가 부호에 제한이 없기 때문에 문제를 풀기 전에 먼저 설계 변수를 아래와 같이 변환해야 함 <sup>−</sup> × <sup>+</sup> **d**(*n*×1) = **d**(*n*×1) − **d**(*<sup>n</sup>* 1) 여기서**,** ( 1) , ( 1) ≥ 0 <sup>−</sup> × <sup>+</sup> **d** *<sup>n</sup>*<sup>×</sup> **d** *<sup>n</sup>* **v**( *<sup>p</sup>*×1)

#### **SQP Programming Guide - Simplex 방법을 이용한 2차 계획 문제의 풀이 방법 (2)**

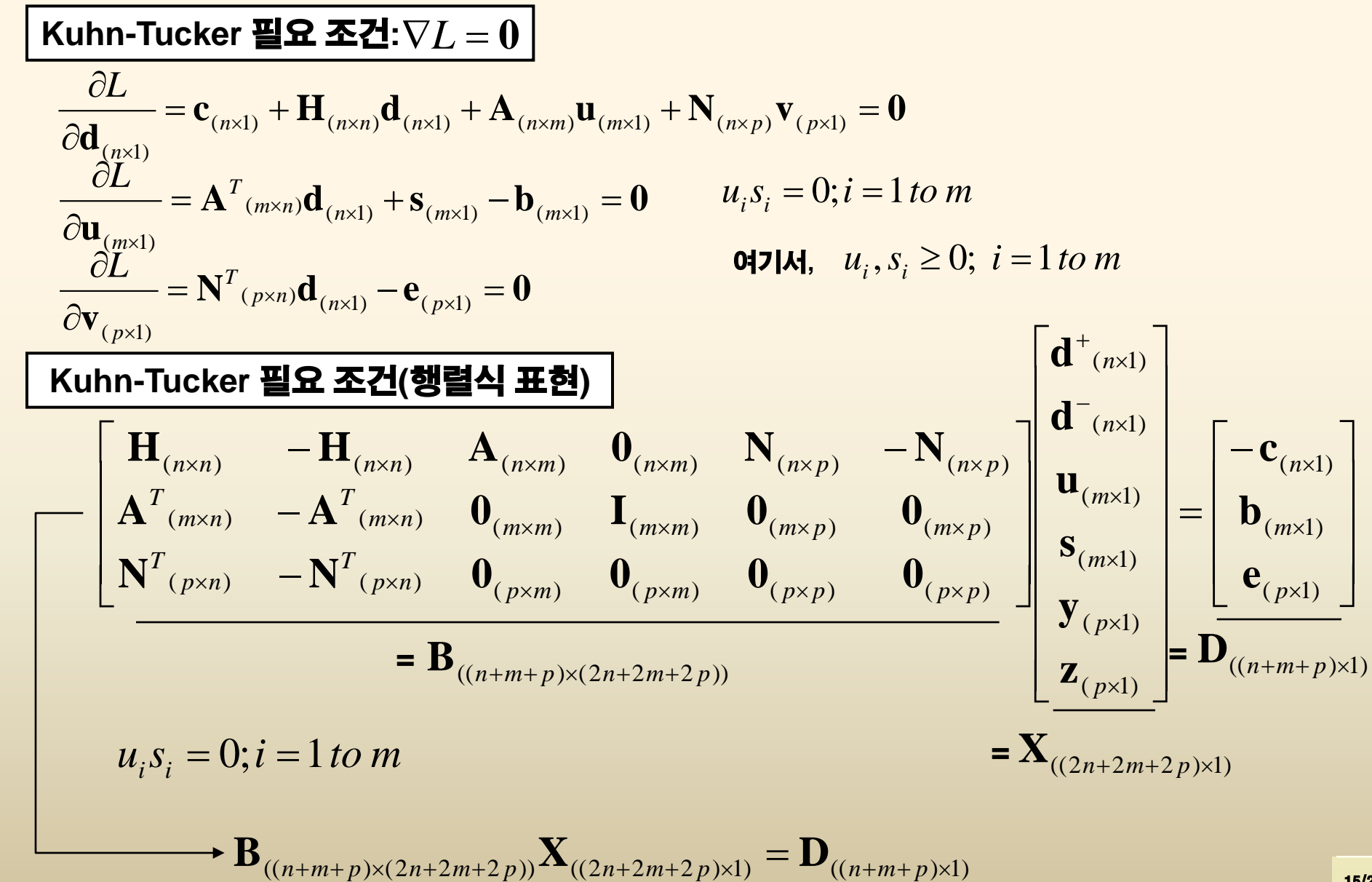

## **SQP Programming Guide - SQP 방법 요약**

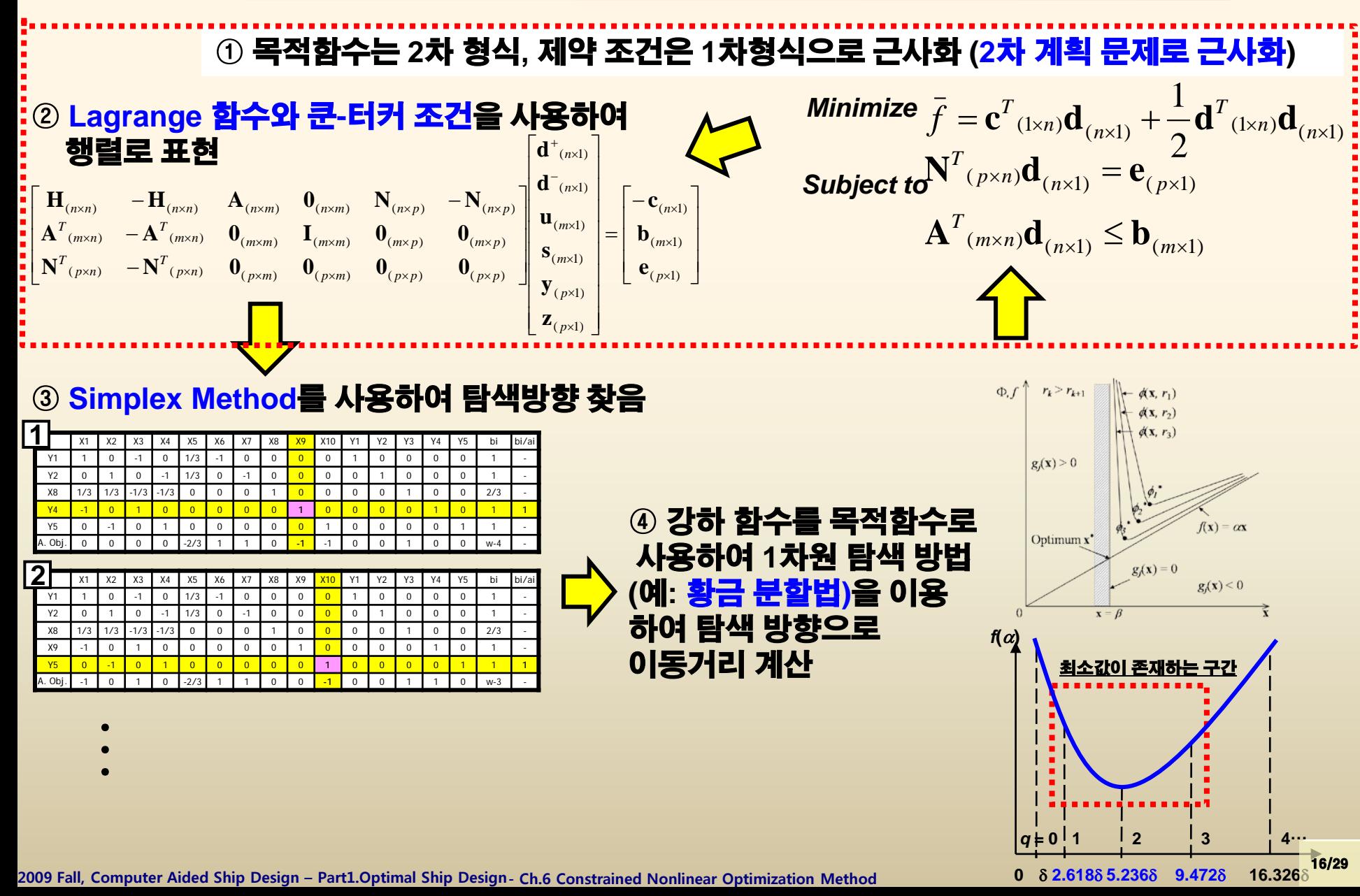

### **SQP Programming Guide - SQP Class 예시**

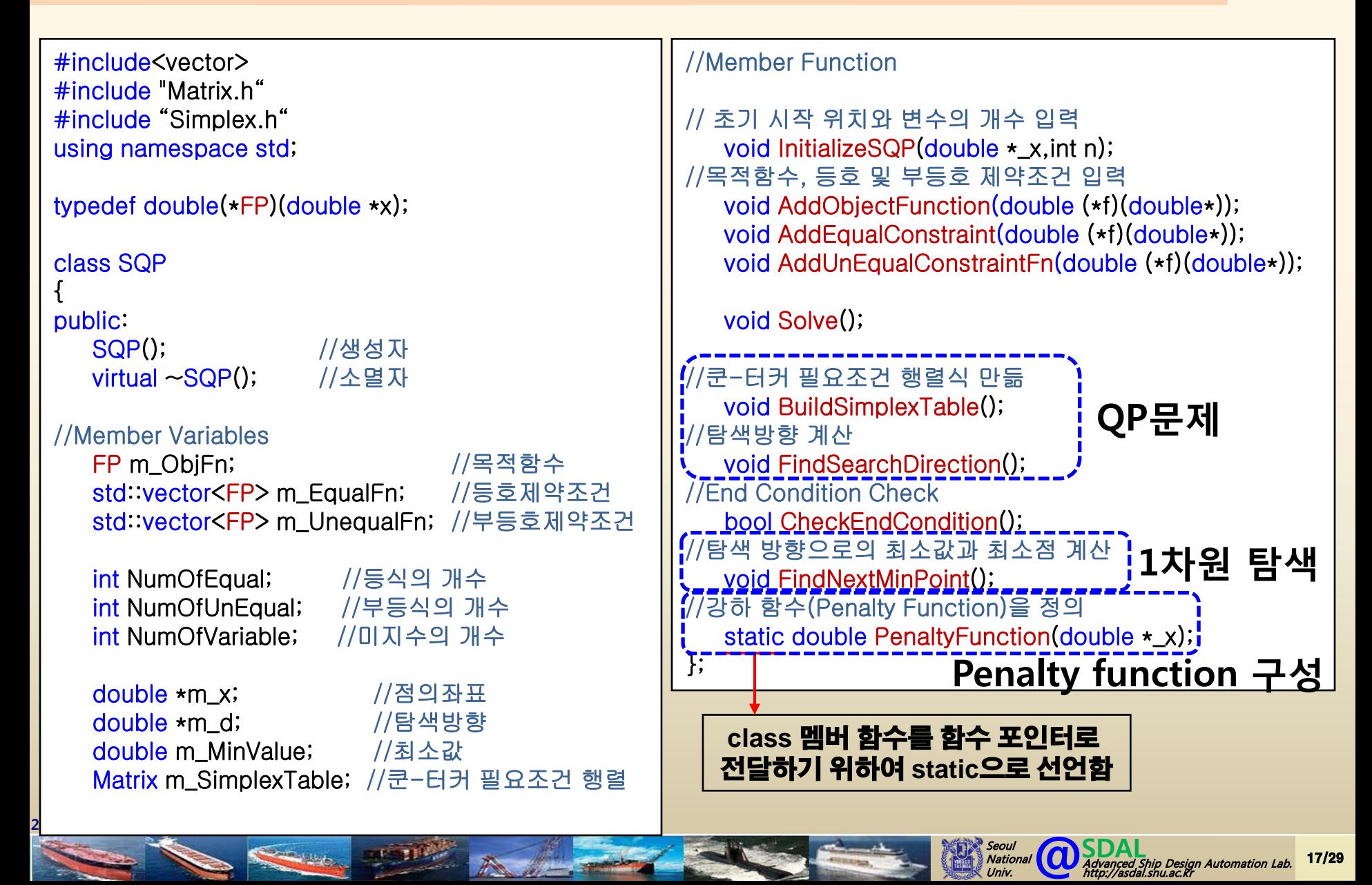

## **SQP Programming Guide 1) 시작점의 좌표, 목적 함수, 등호/부등호 제약 조건 입력**

#### **(Example)**

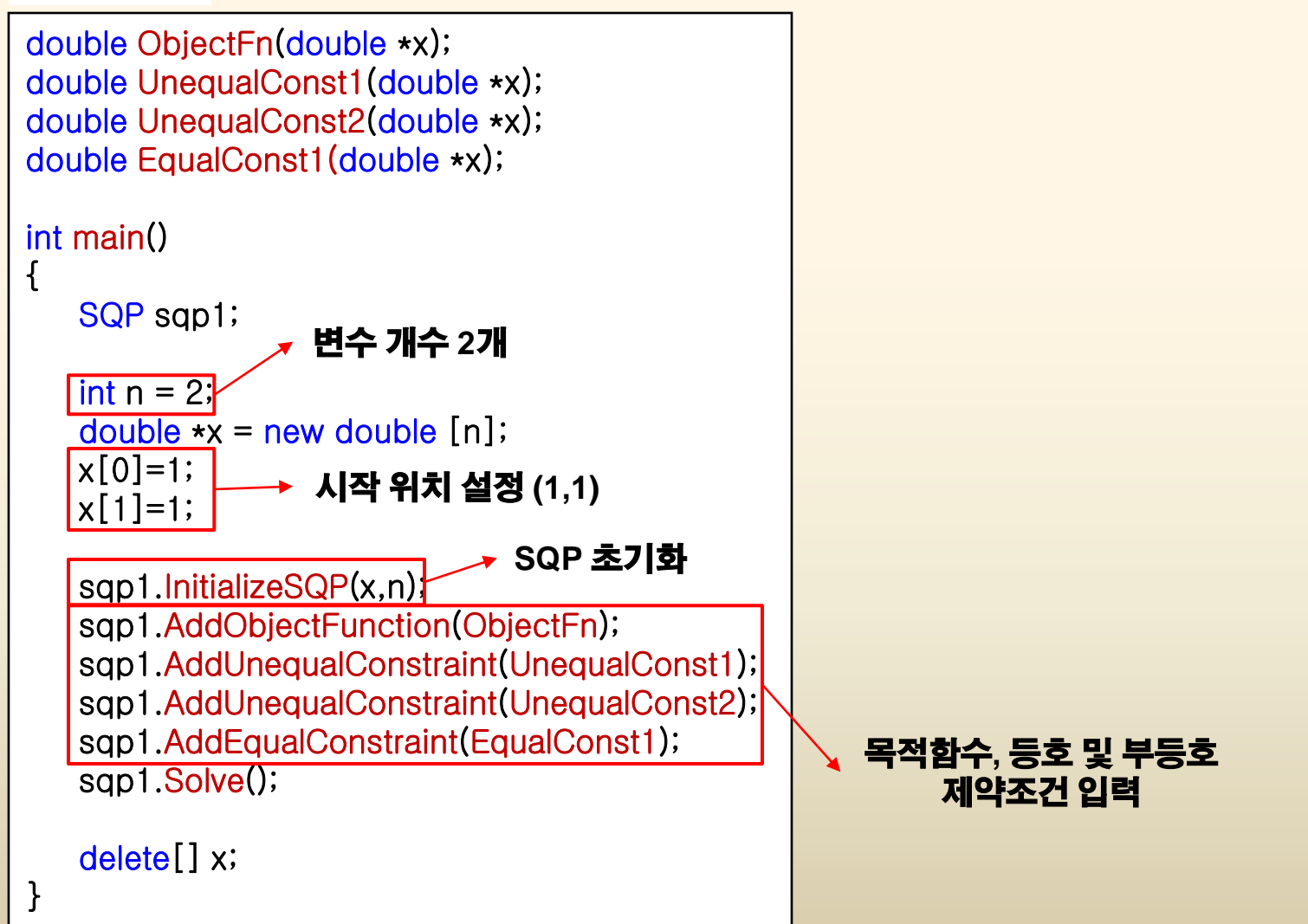

**2009 Fall, Computer Aided Ship Design – Part1.Optimal Ship Design**

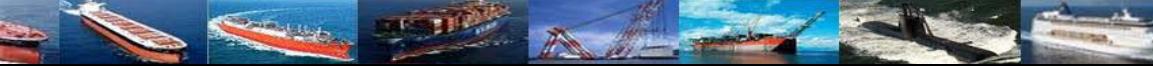

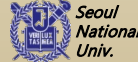

## **SQP Programming Guide 2) Solve 함수의 동작**

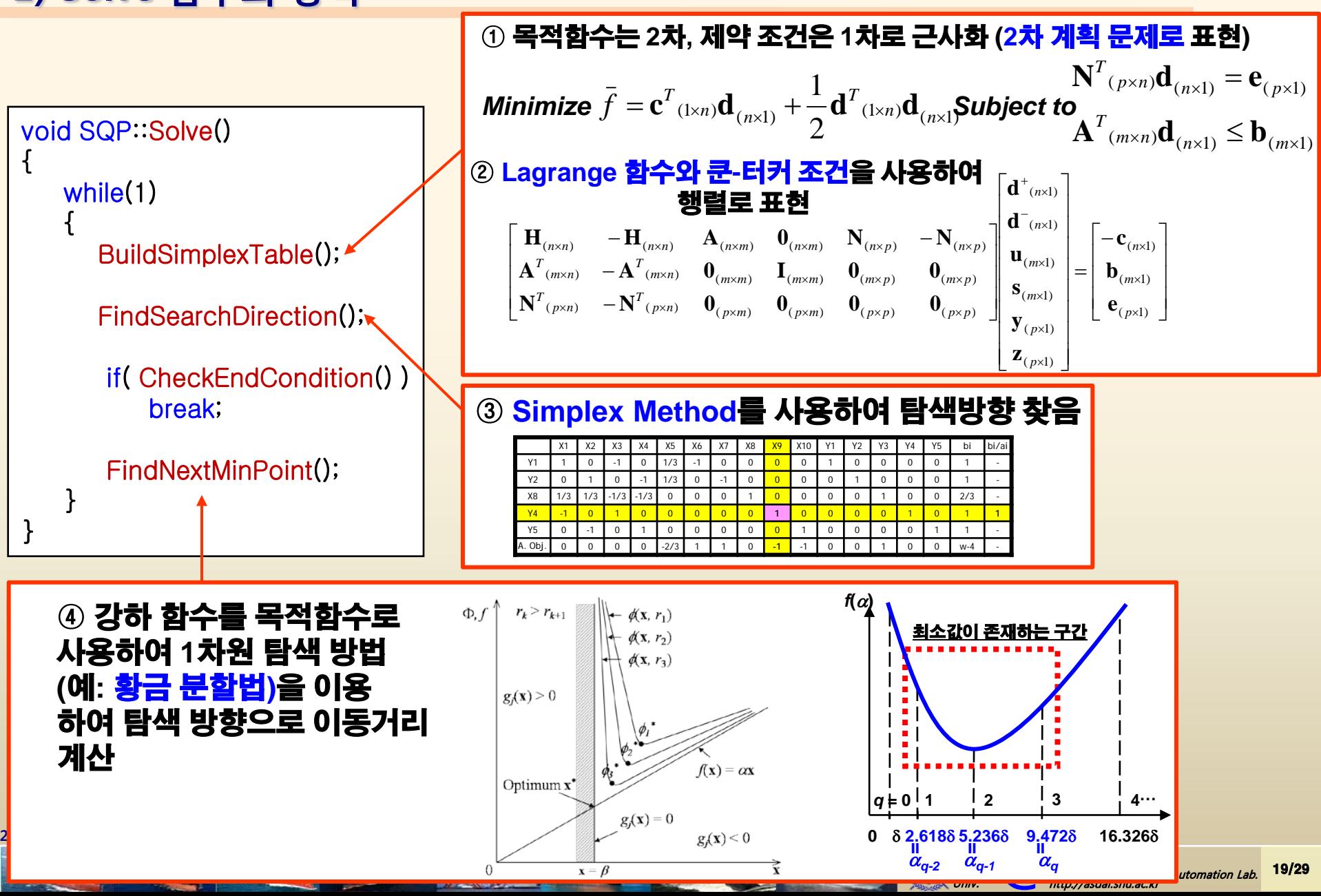

- *n* **:** 변수의 개수**(m\_NumOfVariable)**
- *m* **:** 부등호 제약조건 식의 개수**(m\_NumOfUnequal)**
- *p* **:** 등호 제약조건 식의 개수**(m\_NumOfEqual)**

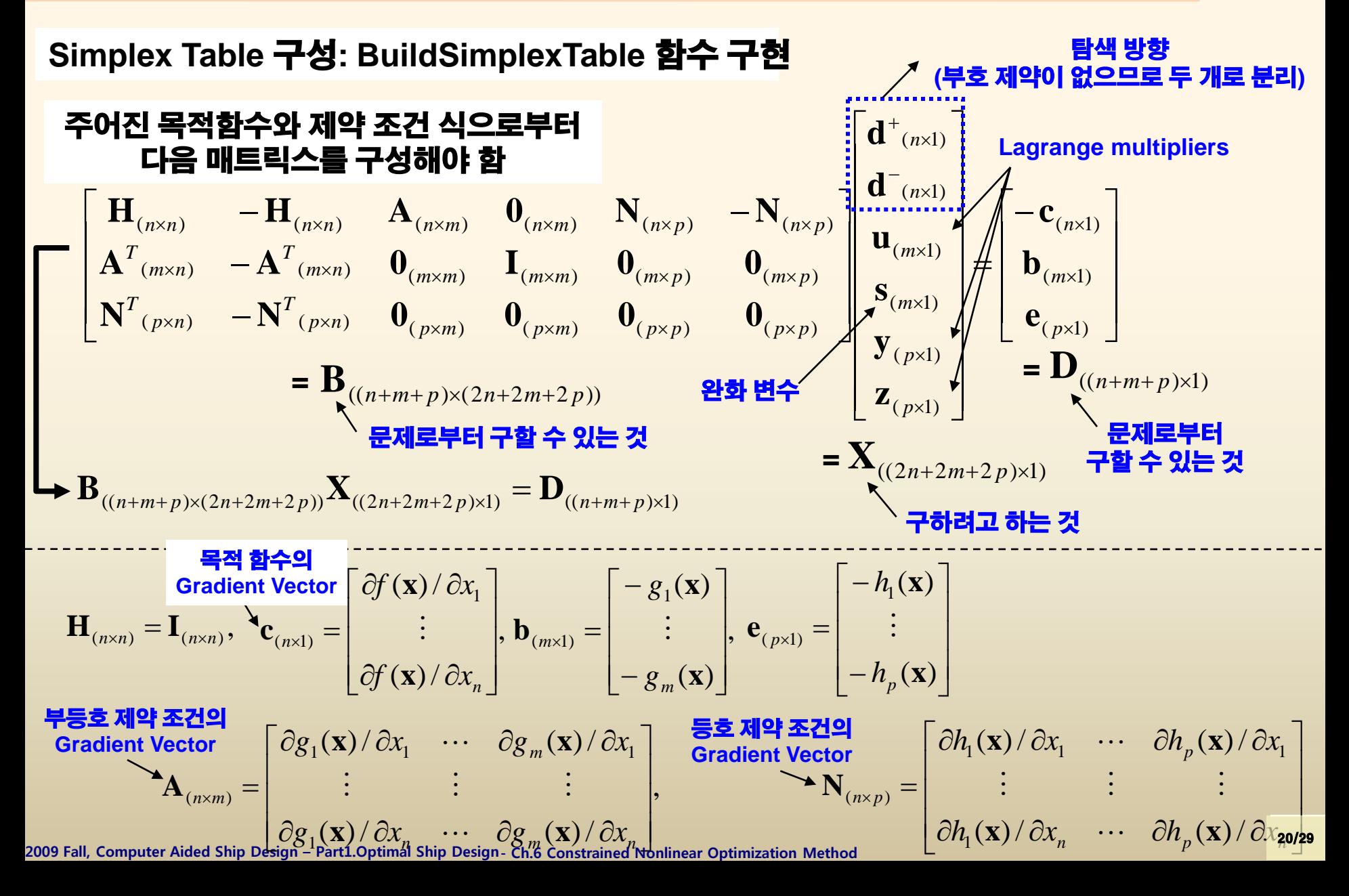

**Simplex Table** 구성**: BuildSimplexTable** 함수 구현

2변수 함수  $f(\mathbf{x}) = f(x_1, x_2)$  의 Gradient Vector(  $\nabla f(\mathbf{x})$  )는 다음과 같은

**Central Difference Method**을 이용하여 수치적으로 계산할 수 있음

$$
\nabla f(\mathbf{x}) = \begin{bmatrix} \frac{\partial f(x_1, x_2)}{\partial x_1} \\ \frac{\partial f(x_1, x_2)}{\partial x_2} \end{bmatrix}
$$

2  $1, \lambda_2$   $\Delta_{2}$   $\lambda_1, \lambda_2$   $\Delta_{2}$ 2  $\Delta_{2}$   $\Delta_{2}$   $\Delta_{2}$  $1, \lambda_2$   $\Delta_{2}$   $\lambda_1, \lambda_2$   $\Delta_{2}$ 2  $_1$ ,  $\mathcal{N}_2$ 1  $1 + \Delta\lambda_1, \lambda_2$ ,  $J(\lambda_1 + \Delta\lambda_1, \lambda_2)$  $1 \Delta \lambda_1$   $\lambda_1$   $\Delta \lambda_1$  $1 + \Delta\lambda_1, \lambda_2$ ,  $J(\lambda_1 + \Delta\lambda_1, \lambda_2)$ 1  $_1$ ,  $\mathcal{N}_2$ 2  $(x_1, x_2 + \Delta x_2) - f(x_1, x_2 - \Delta x_2)$  $(x_2 + \Delta x_2) - (x_2 - \Delta x_2)$  $(x_1, x_2)$   $f(x_1, x_2 + \Delta x_2) - f(x_1, x_2 - \Delta x_2)$ 2  $(x_1 + \Delta x_1, x_2) - f(x_1 - \Delta x_1, x_2)$  $(x_1 + \Delta x_1) - (x_1 - \Delta x_1)$  $(x_1, x_2)$   $f(x_1 + \Delta x_1, x_2) - f(x_1 - \Delta x_1, x_2)$ *x*  $f(x_1, x_2 + \Delta x_2) - f(x_1, x_2 - \Delta x)$  $(x_2 + \Delta x_2) - (x_2 - \Delta x)$  $f(x_1, x_2 + \Delta x_2) - f(x_1, x_2 - \Delta x)$ *x*  $f(x_1, x_2)$ *x*  $f(x_1 + \Delta x_1, x_2) - f(x_1 - \Delta x_1, x_2)$  $(x_1 + \Delta x_1) - (x_1 - \Delta x)$  $f(x_1 + \Delta x_1, x_2) - f(x_1 - \Delta x_1, x_2)$ *x*  $f(x_1, x_2)$ ∆  $+\Delta x_2$ ) –  $f(x_1, x_2 - \Delta)$ =  $+\Delta x_2$ ) –  $(x_2 - \Delta)$  $+\Delta x_2$ ) –  $f(x_1, x_2 - \Delta)$ =  $\partial$ ∂ ∆  $+\Delta x_1, x_2) - f(x_1 - \Delta$ =  $+\Delta x_1$  –  $(x_1 - \Delta$  $+\Delta x_1, x_2) - f(x_1 - \Delta$ =  $\partial$ ∂

**@SDAL**<br>Advanced SLAD<br>http://asdal.

Seoul<br>National Univ.

Advanced Ship Design Automation Lab. http://asdal.snu.ac.kr

21/29

여기서**,** 은 아주 작은 양수**(**예**, 10-6)** <sup>1</sup> <sup>2</sup> ∆*x* ,∆*x*

- *n* **:** 변수의 개수**(m\_NumOfVariable)**
- *m* **:** 부등호 제약조건 식의 개수**(m\_NumOfUnequal)**
- *p* **:** 등호 제약조건 식의 개수**(m\_NumOfEqual)**

**Simplex Table** 구성**: BuildSimplexTable** 함수 구현

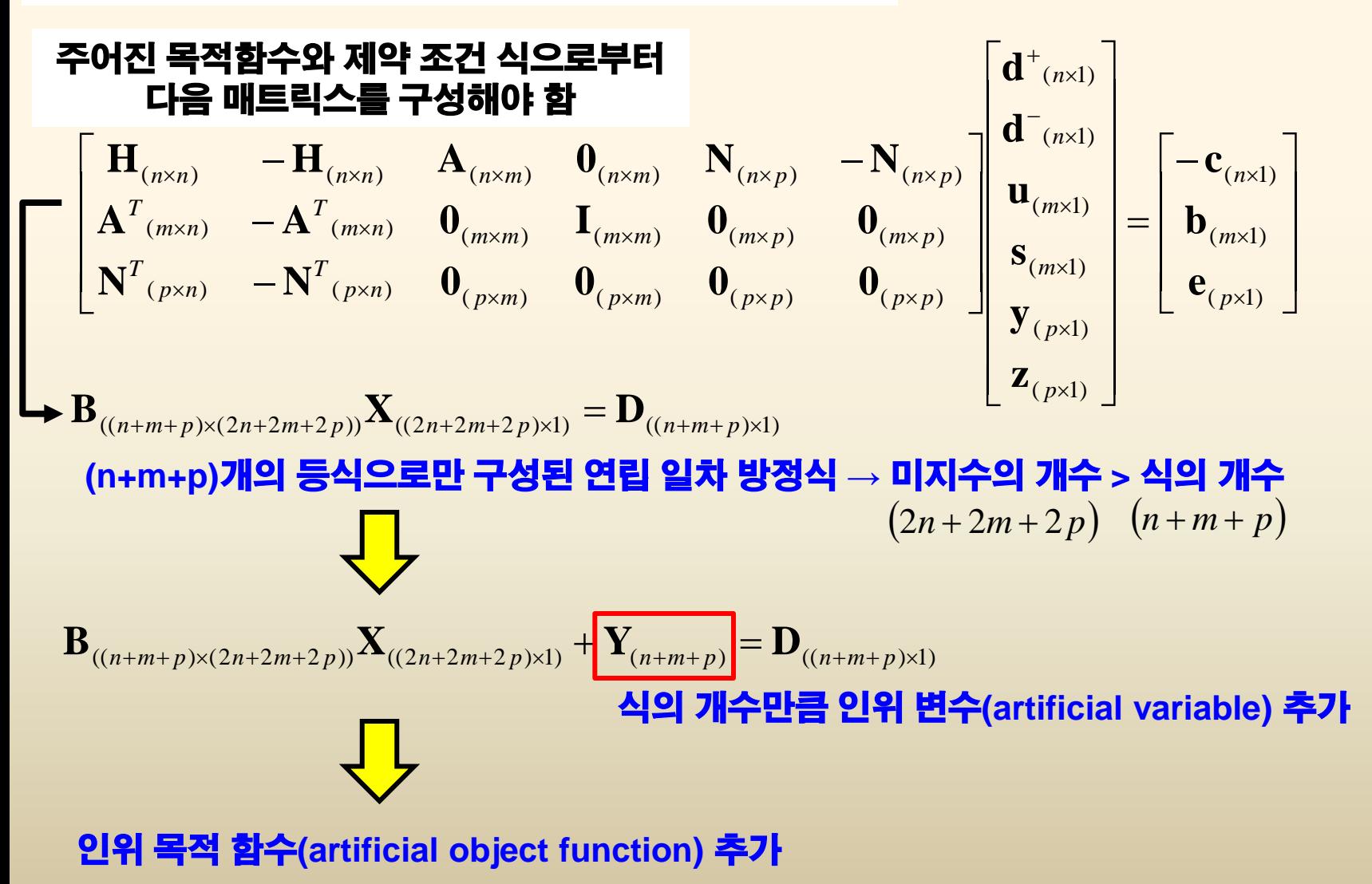

- *n* **:** 변수의 개수**(m\_NumOfVariable)**
- *m* **:** 부등호 제약조건 식의 개수**(m\_NumOfUnequal)**

23/29

*p* **:** 등호 제약조건 식의 개수**(m\_NumOfEqual)**

#### **Simplex Table** 구성**: BuildSimplexTable** 함수 구현

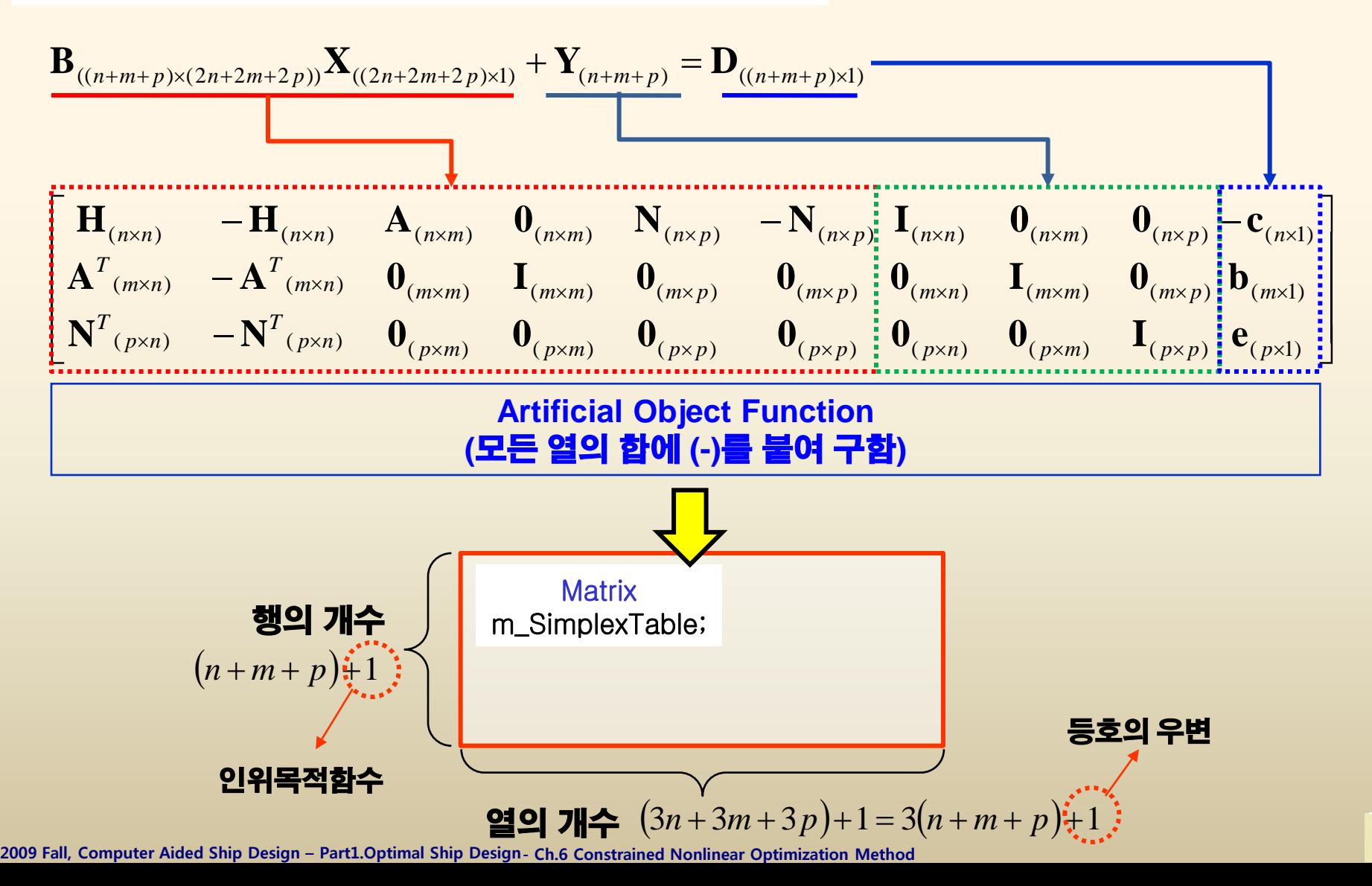

**Simplex Table** 구성**: BuildSimplexTable** 함수 구현

**-** 함수 구현 시 주의 사항

#### 인위 목적 함수는 각 열을 모두 더한 다음 **(-)**를 붙여주면 된다**.**

✓ 인위 목적 함수를 만들기 전에 반드시 가장 마지막 열의 부호가 모두 양수 또는 **0**인지 확인하고**,** 음수일 경우 행 전체에 **(-)**를 곱해 준다**.**

 **m\_SimplexTable**을 구성할 때**, Matrix class**의 **SetPartOfMatrix** 함수를 사용하면 편리하다**.**

**2009 Fall, Computer Aided Ship Design – Part1.Optimal Ship Design - Ch.6 Constrained Nonlinear Optimization Method**

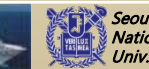

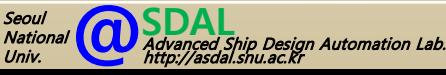

24/29

## **SQP Programming Guide 4) 탐색 방향을 찾음**

#### 탐색 방향을 찾음**: FindSearchDirection** 함수 구현

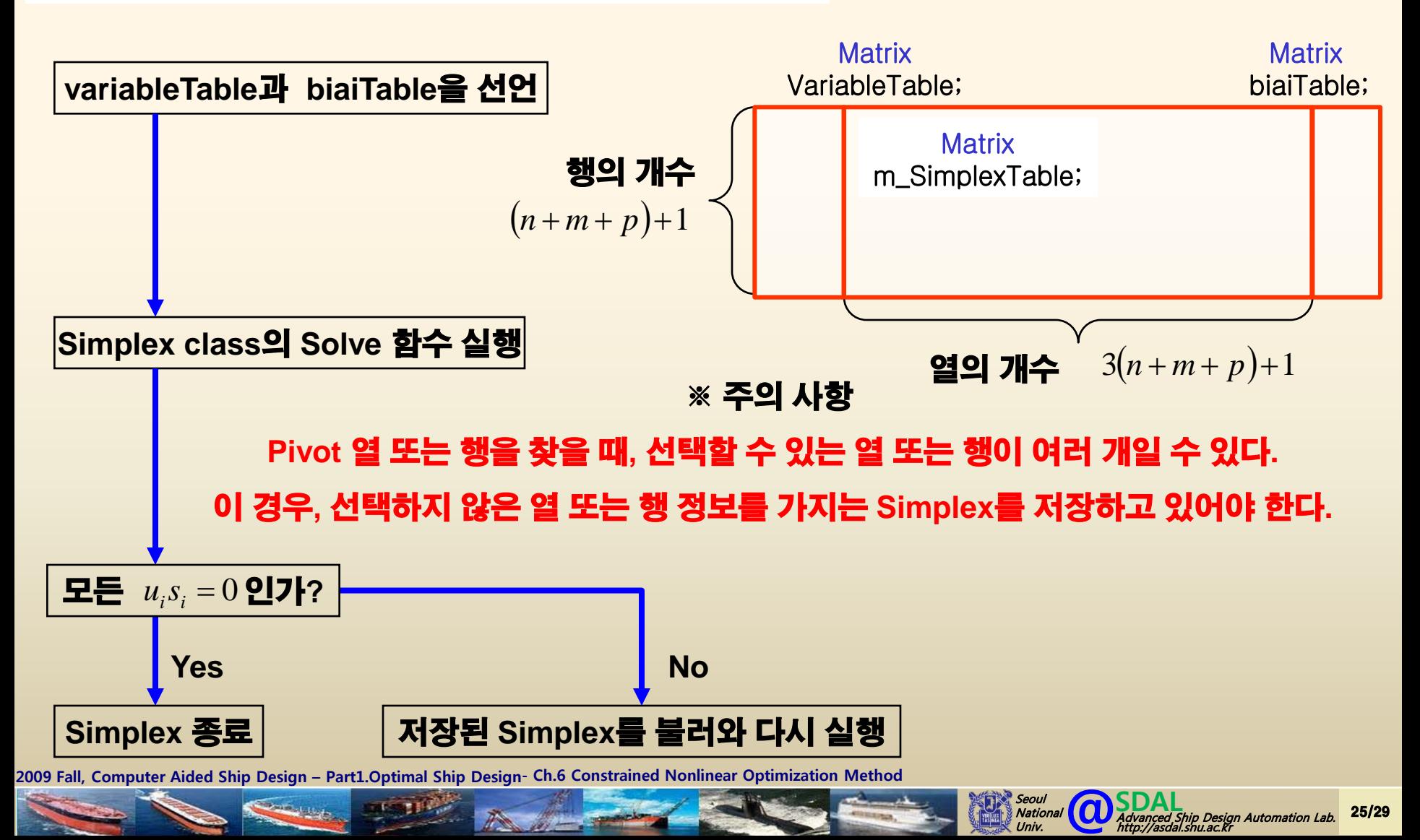

## **SQP Programming Guide 4) 탐색 방향을 찾음**

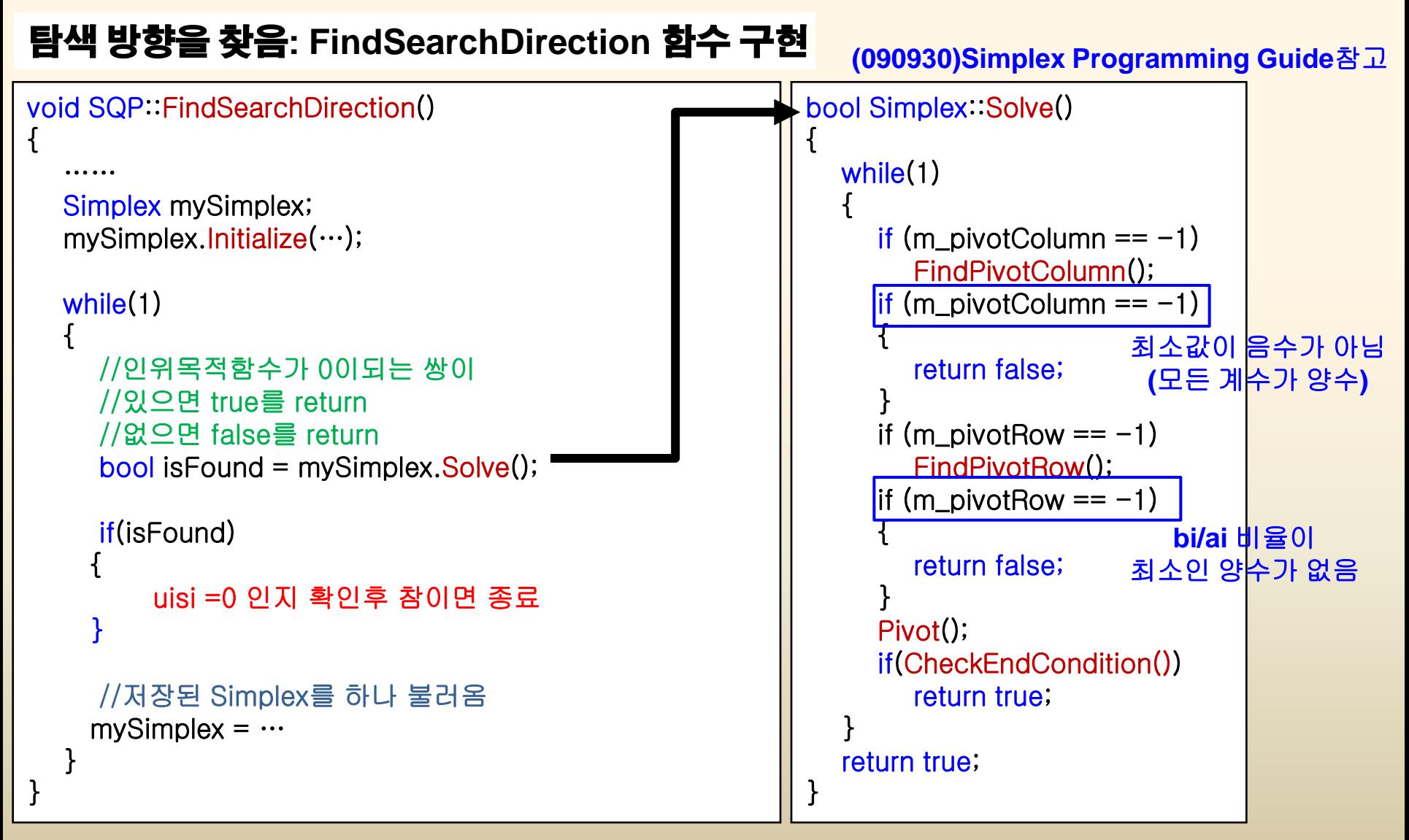

**2009 Fall, Computer Aided Ship Design – Part1.Optimal Ship Design - Ch.6 Constrained Nonlinear Optimization Method**

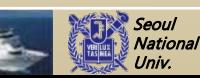

**@SDAL**<br>Advanced SLAD<br>http://asdal.

Advanced Ship Design Automation Lab. http://asdal.snu.ac.kr

26/29

## **SQP Programming Guide 4) 탐색 방향을 찾음**

탐색 방향을 찾음**: FindSearchDirection** 함수 구현

- 반드시 **Roll-Back** 할 수 있도록 구현되어야 함
- **Roll-back** 기능은 각자 방법대로 구현 가능**.** 위의 예제는 참고 사항
- ✓ 탐색 방향은 d<sub>(nxl)</sub> = d<sup>+</sup>(nxl) -d¯(nxl) 로 구해짐  ${\bf d}_{(n\times 1)} = {\bf d}^+(n\times 1)} - {\bf d}^-(n)$

**2009 Fall, Computer Aided Ship Design – Part1.Optimal Ship Design - Ch.6 Constrained Nonlinear Optimization Method**

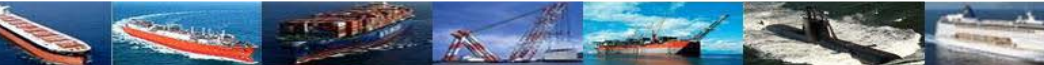

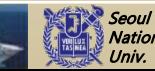

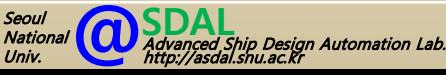

27/29

### **SQP Programming Guide 5) 강하 함수 구현**

#### ✓ 강하 함수의 정의

$$
\Phi(\mathbf{x}) = f(\mathbf{x}) + R \cdot V(\mathbf{x})
$$
\n6471M,  $R = \max\{R_0, \sum_{i=1}^n |\mathbf{v}_i| + \sum_{j=1}^m \mathbf{u}_j\}$  : 빨칙 레개 봈수로서 모는 Lagrange multiplier의 합과 R<sub>0</sub>중 륰လ(X)) = max{0;  $|h_1|, |h_2|, |h_3|, \ldots, g_1, g_2, g_3, \ldots\}$  : 현재의 셀계점에서의 최대 제약 조건 위해 갔과 0 중 르간,  $W(\mathbf{x}) = \max\{0; |h_1|, |h_2|, |h_3|, \ldots, g_1, g_2, g_3, \ldots\}$  : 헤재의 쓸에서의 최대 제약 조건, 잡) = max{0;  $|h_1|, |h_2|, |h_3|, \ldots, g_1, g_2, g_3, \ldots\}$ 

**v**,**u** double SQP::PenaltyFunction(double \*\_x) { // QP문제에서 구한 를 더함: // \_x값을 대입하여 등호 및 부등호 제약 조건의 함수값을 더함: return m\_ObjFn(\_x) + R \* V; } *R V* (**x**)

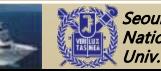

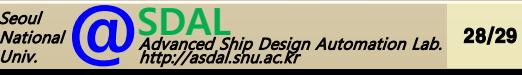

## **SQP Programming Guide**

**6) 1차원 탐색 방법(예: 황금분할법)을 이용하여 강하 함수(Penalty Function)를 최소로 하는 이동거리를 검출**

#### **FindNextMinPoint** 함수 구현

{

}

```
void SQP::FindNextMinPoint()
  double** section;
  double* section = new double* [3];for(int i=0; i<3; i++){
    section [i] = new double [m_NumOfVariable];
  }
  findMinValueExistSection(m_X, m_d, section, PenaltyFunction);
  m_MMinValue = GoldenSectionSearch(section, PenaltyFunction, m_M);
  for(int i=0;i<3;i++)
  {
     delete[] section[i];
  }
  delete []section;
                                               QP에서 구해진 방향에 따라
                                              1차원 탐색 방법(예: 황금분할법)을 이용하여
                                              강하 함수(Penalty Function)를
                                               최소로 하는 이동거리를 검출 함
```
#### **Programming Assignment #1**에서 자신이 작성한 황금분할법 프로그램 이용

**2009 Fall, Computer Aided Ship Design – Part1.Optimal Ship Design - Ch.6 Constrained Nonlinear Optimization Method**

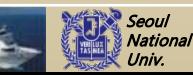

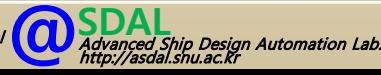

29/29